*'--------Title--------*

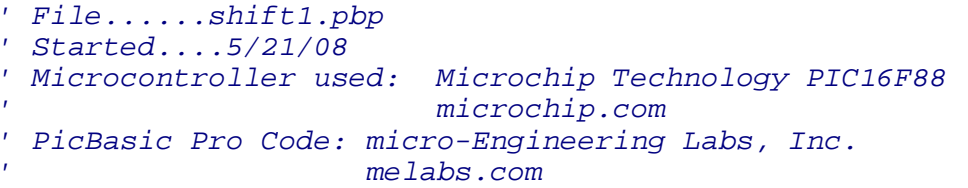

*'--------Program Desciption--------*

*' Program uses the shift left operator, <<, to shift* 

*' variable to the left 1 time (same as multiply by 2).*

*' Both decimal and binary values are displayed on an LCD.* 

*'----------PIC Connections---------*

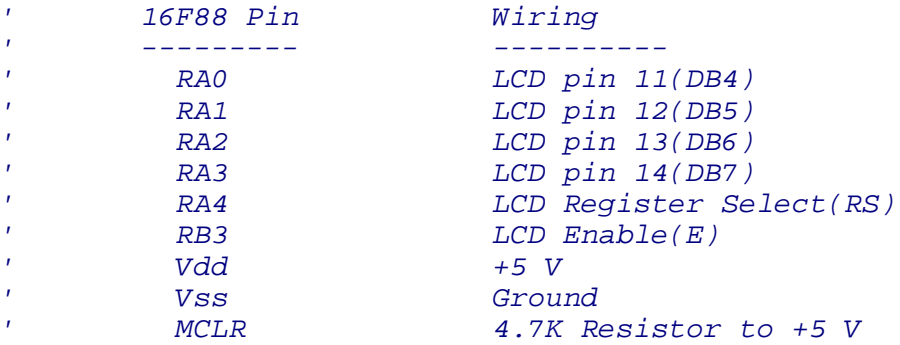

*'---------LCD Connections---------*

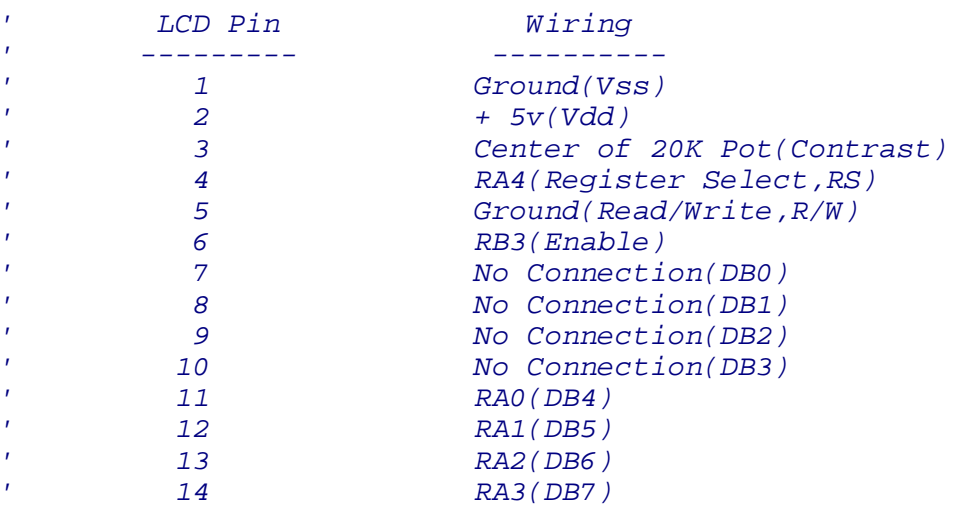

## *'------------Variables------------*

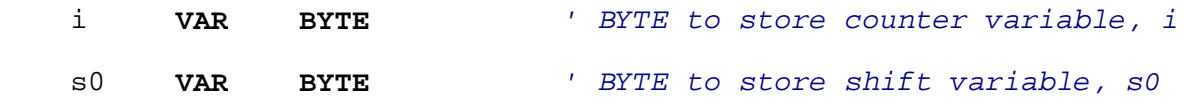

```
'----------Initialization---------
    ANSEL = 0 ' Configure all pins to digital
                             ' operation since not using ADC
                            ' (Analog to Digital Converter)
    OSCCON = $60 ' Sets the internal oscillator in the
                             ' 16F88 to 4 MHz 
'------------Main Code------------
start:
    s0 = 3 ' Start out with s0 = 1
    FOR i = 1 TO 7 ' Cycle through FOR..NEXT loop 7 times
    LCDOUT $fe,1,"Decimal ",DEC s0
                             ' Display decimal value of s0 on first
                            ' line of LCD
    LCDOUT $fe,$C0,"Binary ","%",BIN s0
                            ' Display binary value of s0 on second
                           ' line of LCD
    PAUSE 2000 ' Pause 2000 ms or 2 seconds
    s0 = (s0<<1) ' Shift left operator shifts value of
                            ' s0 to left 1 time (same as multiply by 2).
                           ' The new bits that are shifted in are set
                           ' to 0. 
    NEXT i ' Go back to the FOR statement and do
                            ' next count 
    GOTO start ' Loop forever
    END
```